#### **8 класс**

## **Содержание и структура контрольной работы.**

Каждый вариант контрольной работы состоит из двух частей и включает в себя 10 заданий, различающихся формой и уровнем сложности **(таблица 1).**

Часть 1 содержит 7 заданий с выбором и записью номера правильного ответа Часть 2 содержит 1 задание с выбором ответа и 2 заданий, объединенных общим видом деятельности – решение задач или выполнение практической работы на ПК

# Распределение заданий по частям экзаменационной работы

Таблина1

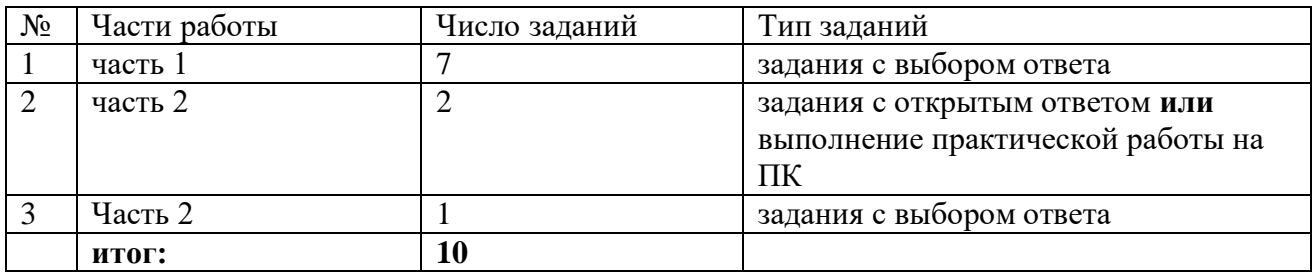

#### **Время выполнения работы.**

На выполнение контрольной работы отводится 40 минут.

# **Система оценивания отдельных заданий и контрольной работы в целом.**

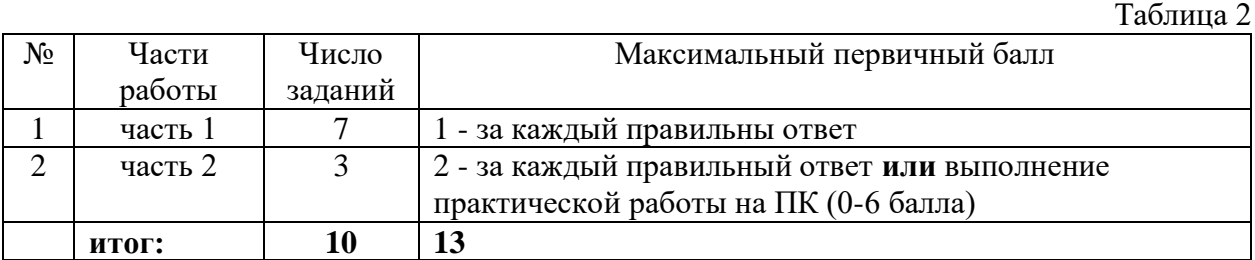

Критерии: «5» - 12 – 13 б «4» - 8 – 11 б «3» - 5 – 7 б «2» - 0 – 4 б

# Контрольная работа по итогам года. Информатика 8 класс Вариант 1

Часть 1

- 1. Чтобы соединить два компьютера по телефонным линиям связи необходимо иметь... 3) модем и специальное программное обеспечение; 2) два модема;  $1)$  модем; 4) по модему на каждом компьютере и специальное программное обеспечение; 5) по два модема на каждом компьютере (настроенных соответственно на прием и передачу) и специальное программное обеспечение.
- 2. Совокупность правил, определяющих процедуру взаимодействия в сети, называется 1) механизмом коммутации; 2) топологией: 3) протоколом: 4) этикетом:  $5)$ доменом.
- 3. Что не является средством телекоммуникации?  $1)$  телефон 2) телевизор 3) радио 4) печатная машинка 5) факс
- 4. Браузеры (например, Internet Explorer) являются... 1) сервисами Internet 2) почтовыми программами 3) средством создания Webстраниц 4) средством просмотра Web- страниц 5) средством ускорения работы коммуникационной сети
- 5. Для быстрого получения гипертекстового документа необходимо указать в адресной строке браузера его...
	- 1) HTML  $a \text{spec}$  2) IP- $a \text{spec}$  3) TCP/IP- $a \text{spec}$  4) TCP- $a \text{spec}$ 5) URL-адрес
- 6. Из перечисленных моделей укажите математическую: 1) Формула нахождения площади круга; 2) Акт о приемке работы; 3) Рецепт торта; 4) Программа передач; 5) Отчет о деятельности предприятия.
- 7. Сколько символов текста можно передать за 5 секунд, используя модем, работающий со скоростью 14400 бод (1 бод = 1 бит/с)? 1) 1800  $2)900$ 3) 180 4) 72000  $5)9000$

# Часть 2

- 8. Переведите число 27<sub>8</sub> из восьмеричной системы счисления в двоичную систему счисления.
- 9. Ниже в табличной форме представлены сведения о результатах некоторых участников Кубка мира по биатлону:

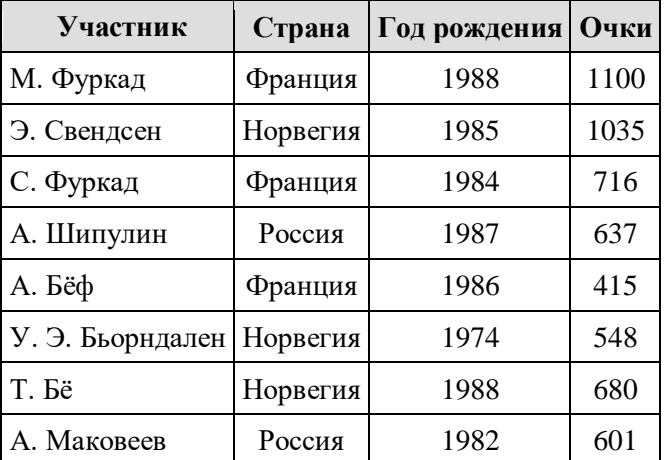

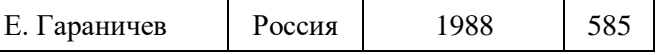

Сколько записей в данном фрагменте удовлетворяет условию (Страна = «Норвегия») **ИЛИ** (Очки < 1000)?

- **10.** Какие значения будут находиться в ячейках С2, С3, С4 после выполнения расчётов по заданным формулам?
	- 1. С2=324; С3=12; С4=168;
	- 2. С2=26; С3=18; С4=22;
	- 3. С2=26; С3=12; С4=19;
	- 4. С2=26; С3=12; С4=21,333;
	- 5. С2=324; С3=12; С4=21,333

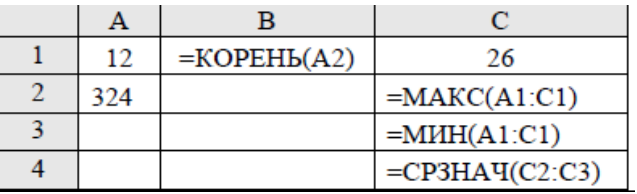

## **Практическая работа на ПК:**

- *- создание и заполнение БД*
- *- решение задач в электронных таблицах*